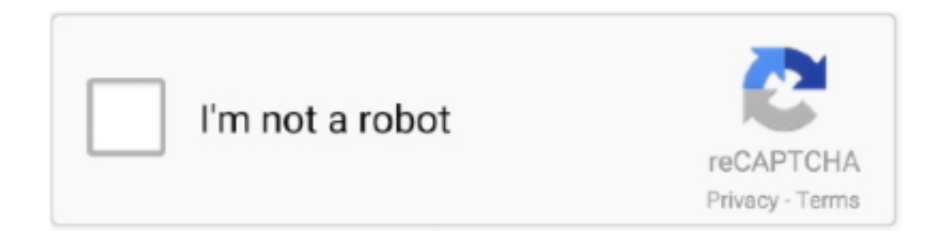

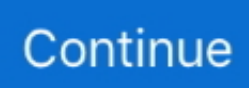

## **How To Reset Your Password**

How to change or reset your password · Go to the login page · Enter your email address · Click Next · Click Forgot Password · Ensure that the right email address is .... What if I don't have access to that email address? If you have enabled two-factor verification via text message, you can reset your password via text message. If you .... To reset your Gmail password, you'll need to select the "Forgot password" option on the login screen. · Once you click this option, you'll be asked .... Reset Password. Email address.. Reset your Coursera password · Visit your Settings page and scroll to the Password section. · First enter your current password, then enter the new password twice.. Forgot your password? Please enter your information below. information for Reset Password. ID (Email).. There are two ways to factory reset an Android phone if you've forgotten the password and can't get past the lock screen. The first is to use .... This information is for users with a phone number or secondary email address set up for password recovery. If you have not set up one of these recovery methods, ...

Roku provides the simplest way to stream entertainment to your TV. ... your email address and we'll send you an email with instructions to reset your password.. LAUSD Account Activation and Password Reset Click on the link below to activate your account or reset your password. Home .... Password Reset. Enter your Spotify username, or the email address that you used to register. We'll send you an email with your username and a link to reset .... Forgot Password · Visit Forgot Password · Enter either the email address or username on the account · Select Submit · Check your inbox for a password reset email .... Reset Your Password. To reset your password, just enter the email address you use to log into your Credit Karma account. If this is the email associated with .... Forgot your password? Enter your email address. We will send you instructions to reset your password. ... Did you migrate your account to Google? Sign in with .... About Password Resets. To reset your password, go to my.boisestate.edu and select Reset/Create Password below the password field. If you are .... below the password field, then select Forgot my password and enter the email address you used to sign up with edX to receive a password reset email. Common ...

## **reset password**

reset password, reset password gmail, reset password instagram, reset password windows 10, reset password apple id, reset password email, reset password spotify, reset password playstation, reset password iphone, reset password facebook

Reset Password. Please enter your username to reset your password. Go back to login page.. I forgot my password. How do I reset it? · Open the PayPal app and tap Forgotten. Or visit our login page on a web browser and click Having trouble logging in.. Click Reset your password on any University of Minnesota sign-in or go to My-Account. · Enter your Internet ID or alternate email address. · Select Submit. · Answer .... How to reset your password on the Remitly app · Open the Remitly app · Tap the Forgot password link beneath the Sign In button · Enter your email address and tap .... Click on the link provided in the email and reset your password. — Once you request for a password reset in through the website, we will send you an .... How Do I Reset My Password? You have the ability to change your password anytime – even if you've forgotten it. Updating a Password. Follow these .... If you're logged into your account  $\cdot$  Click this link to open your Account & Security settings.  $\cdot$  In Account & Security settings, click Change Password.. Refer to the User Guide's Table of Contents for your specific topic. Reset Password. Have you forgotten your password? Users who have forgotten their password ...

## **reset password mac**

Reset Password · Tap or click here · Enter the email address or phone number associated with your Venmo account · In your email inbox, tap or .... To reset your Duolingo password via desktop web, go to the Duolingo website's password settings page. Type in your current password and then the new one .... Tap 'Forgot your password?' · Then select how you would like to reset your password — via SMS · A verification code should be sent to the phone number .... Forgot password? Reset password in two quick steps. Email or Phone. Reset password. Back. LinkedIn© 2021. User Agreement · Privacy Policy · Community .... Did you forget the password for an email account linked to a domain hosted with one.com? Then read this guide on how to get a new.... Enter your user name and account email address. A new temporary password will be sent to you.. Reset your password.

Enter your Xfinity ID. Forgot your Xfinity ID? Continue. Please enter your Xfinity ID to continue. © 2021 Comcast Privacy Policy Terms of .... Reset Password for Maricopa Enterprise ID. Attention Students: If it has been more than 365 days since you last used your MEID then it cannot be found .... Learn how to change or reset your Facebook password.. I forgot my HBO password. What should I do? If you don't know your password, you can reset it. Here's how: Go to HBONOW.com and choose Sign In ...

## **reset password email template**

Password reset link is invalid or expired The link was sent more than 12 hours ago, so it's no longer valid for security reasons. Click.... Reset Your Password. Enter Your Username \* indicates a required field. \* Username. Forgot it? Retrieve your username. tool tip. Cancel. Continue. USPS.com .... Forgot your Password? Enter your email below. We'll serve up a link to reset your password. ... Your password recovery email is on its way! Check your inbox now .... Reset password. Please enter the e-mail address registered to your account, and then select Submit. An e-mail will be sent to that address containing a link to .... Search · Go to the sign-in page and click on Forgot password · Enter your username. In most cases your username is the email address with which you signed up .... If you have forgotten your password and stored a contact e-mail address or a mobile phone number in your account, you can reset your password and choose a .... How to Reset Your Password ... If you need to reset your password, you can do this via your App or Website. Keep reading to see how it's done!. Help. If you do not have a Social Security Number, click here to reset your password. ... Confirm your email. If this is the email address associated with your account, .... Whether you're on a computer, Android, or iPhone, we're here to help your change your Gmail password.. Reset Your Password. Enter an email address associated with your account. You will receive an email with the link to reset your password. Email.. I can't remember my password · Visit the Password Reset page. · Enter your email address and click Reset password. · This will send an email to the address you .... How to Reset Your Secure Email Password · In the dialog box that displays, click Click to read message. Click to read message button  $\cdot$  In the .... If you created your own Canvas account, you can reset your password through a link in the password request email. If your login credentials were.. Reset your Password from Account Settings · Click on the downward facing arrow in the upper right of the screen. · Select Settings. · Find Account .... Click the link in the password reset email. This link takes you to our mobile website. Enter your new password and tap Set. Return to the Fitbit app and log in using .... No information is available for this page.. Select Forgot your username/password? on the Login page · Enter your email address in the Email box and press the Submit button · Press the Reset Password .... Reset or change your password on a computer — Enter the email address that you used to create your Pandora account for a link to reset .... How to reset your RingCentral password · Click Login at the top right corner of the RingCentral support site. · Enter your login credentials, then .... To reset the password for a Mojang account (you log in with your email address) visit https://www.minecraft.net/password/forgotTo reset.... Change your password when logged in to HubSpot — If you've forgotten your password, you can reset it from the login page by clicking Forgot my .... Click Sign In located at the top right of the page.  $\cdot$ Click Forgot Password. · Enter the email address associated with your Glassdoor account. · Click .... Enter your login email address and click Reset Password. · Soon you'll receive a Forgot Your Password email. Click the link inside to create a new password.. To reset your ID.me account password: 1. Visit ID.me and on the screens below, click My Account, then Sign In. 2. Click Forgot.... Reset your password? Please provide the username or email address that you used when you signed up for your Evernote account. We will send you an email .... Change your password · Tap the Menu icon Image of the side menu icon. . · If using the Yahoo Mail app, tap Manage Accounts. · Tap Account info. · Tap Security .... Change a forgotten or unsecure local or Microsoft password used to log into your PC.. How to reset your password on Facebook? · Go to Facebook's login page. · Click on Forgot account? facebook one · Select a method for resetting .... If prompted, you will need to select "Web Version" to open the page in your browser. · A prompt similar to the one below will appear. · Click Reset Password and a .... Thanks to this component and together with PEP Proxy and Authorization PDP GEs, you will add authentication and authorization security to your services and .... Just let us know the email you use to sign in to Buffer and we'll help you get your password back. Email Address. Send Password Reset Email. Take me back to .... We will send you an email with instructions on how to reset your password. Email Me I can't remember my email address or phone number. This .... We'll send you an email with a link to reset your password. Email address. Sign in · Sign up · Need new confirmation email? Didn't receive unlock instructions?. Our selfservice password reset feature allows you to easily reset this password at anytime, whether you forgot it or are locked out of your account, .... Resetting Your Password · Select the "Forgot your password?" link on our sign in page. · After entering your email address, we'll send a password reset email there.. Go to Forgot your password? · Provide the email address for your Xoom account · Open the password reset email and click 'Create a New Password' · Create your .... Reset my GoDaddy password · Go to our Reset Password page. · Enter your Username or your Customer #. · Complete the Security challenge, and then click .... On the Bluehost homepage, click login in the top right corner of the page. · From the login screen, click Forgot Password. · Enter your username, which is your full .... How to reset your password · Visit the Sign in page. · Click Forgot your password, just above the SIGN IN button. · Enter the email address you used to join Nextdoor.. Whether you've simply forgotten your

password and need to reset it, or want to make a change for security reasons, it's easy to change your eBay password.. Open your inbox, where you will receive an email with the subject line "Reset your Atlantic password" and a link to do so. This link expires in 3 hours and can .... Reset Your Password · Go to Password assistance. · When prompted, enter the email address or mobile phone number associated with your Amazon account and .... Reset your password · Go to the password reset page(opens in a new window) · Enter your email, name, or username to find your account, then click Search · Click .... Reset your password. You will receive an email from Do.Not.Reply@vitalsource.com with a link to click on to reset your password. Click the .... From your Android phone — From your computer. Click the Forgot Password button on the log in page. Log in screen; Enter the email address that is .... To reset your password fill in the information below, then select Continue. Username: Challenge Image. Click .... Move your cursor to the top right of Udemy's homepage, then click on Login · Click Forgot Password · Enter your email and click the I'm not a robot .... Reset your password · Click here. · Select "I forgot my password." · Type in your email address. If your company uses Gusto but you're uncertain what email address .... To help protect the safety of your account, we cannot give your login information to you through email, chat or phone. H.... Go to Special:PasswordReset. You can enter either your username or your email. If you are certain of your email, but not your username, only enter your email.. You may also reset your password by opening the app. Tap Log In at the top of the screen. Select Forgot username/password? below the Log In button.. How do I reset my password? · Enter the email address you used to subscribe and click "Next" · You will receive an email in your inbox with a link to create a NEW .... Reset Your Password. Enter the following information and then select CONTINUE. Username, Email, or Phone. Help: Username, Email, or Phone · Forgot My .... Reset your Password. To reset your password, please request a password reset email at https://www.grammarly.com/resetpassword.. Reset your forgotten password — You can reset your login password if you forget it, or if you want to keep your account more secure. If you're .... Go to Integrity Product Login page · Click Forgotten login details? · Enter your Email address in the Request for Information page, and then click Submit. · Integrity .... Visit the Password Reset page at: https://app.smartsheet.com/b/pwd. Follow the instructions on the screen. You'll receive an email with a link you can use to create .... I don't know my password · Go to att.com/myatt. · Select Forgot Password? · Complete the password info. · Choose security questions or temporary .... You must reset your password to continue. Username ... Your password can't contain your username. It must be different from your last 6 passwords. Confirm .... Enter your email below and we'll send you a link to reset your password. Loading CAPTCHA.... If you have forgotten your password, or you didn't receive your initial welcome Email, you can reset your password via secret questions or by the Email address .... How to change your password. Log in to your account; Select your Avatar in the top-right corner; Select My Profile. image of the password block .... Reset Your Password. To get started, enter the Username and the email address you currently have on record in Online and .... State employees can utilize the Self-Service Password Management (SSPM) system to reset passwords or unlock accounts. The password reset.... If you've forgotten your password or want to change it, tap the Forgot Password link on the login page of your mobile app or web app to send a password reset .... Please fill in the email that you used to register. You will be sent an email with instructions on how to reset your password.. If you forgot your password and can't sign in to Slack, you can request a code to sign back in, then request a password reset email. Note: You'll need access to .... I Forgot My Password, How Can I Reset It? · If you signed up through Square and can't log into your account, you can reset your password here: https://squareup.. Learn about how to keep your accounts secure while minimizing customer friction implementing Password Reset.. Change your password. 1. Go to the Account security page. 2. Click Change password. 3. Enter a new password. 4. Click .... Do you need to reset your password? First, enter your name, birth date and email address to help us find your account. \* Required. First name \*. Last name \*.. How do I reset my password? ... If you've forgotten the password to your Seesaw account, you can reset it anytime. Teachers can also reset passwords for their .... You can reset your password or retrieve your username by tapping Sign In, then Reset password or Forgot username. You will need to enter a two-factor .... I forgot my password — How to reset your password · It may take up to 15 minutes for you to receive the email · If you don't see the email in your inbox .... When logging in, first make sure you are using the exact e-mail address that you used to open your Via account. To reset your password, first open the app and .... Log in to your account. · Select Settings. · Scroll to Change your password. · Enter your current password. · Enter and confirm your new password. · Select Submit to .... How to reset your password. First, click "Forgot Password" on the login screen. Enter your email address. We .... On the sign-in page click the Sign in button and then click the Forgot your password link. · Enter the email address you specified when creating your account. · Click .... Reset your Password. Enter your username ... Don't have a username / password? Join Sprint.com ... simple and quick. You can pay your bill without signing in.. Connect - Reset your password · Click HERE · Enter your CONNECT email address you used to register for CONNECT and click Submit · Check your email for the .... Enter your user account's verified email address and we will send you a password reset link. Verify your account. Waiting for verification. Terms · Privacy .... Resetting a Forgotten Password. Reset your password by going to Ancestry.com, clicking "Sign In," and then clicking "Forgot Password?" on the next page. Enter .... Change your password · Go to Account > Login & security · Next to Password, tap Update · Enter your current password · Enter and confirm your new password · Tap .... To change the password for your account when you're already logged in, click "Settings" under the account menu at the top of the dashboard (looks like a little .... Please use our password recovery function by following this link · On the following page please enter your Email

Address and click on "Send" · You will receive a ... 8a1e0d335e [http://llusveleavors.tk/nikolhail/100/1/index.html/](http://llusveleavors.tk/nikolhail/100/1/index.html) [http://ucvitgastto.tk/nikolhail6/100/1/index.html/](http://ucvitgastto.tk/nikolhail6/100/1/index.html) [http://aranre.tk/nikolhail78/100/1/index.html/](http://aranre.tk/nikolhail78/100/1/index.html)